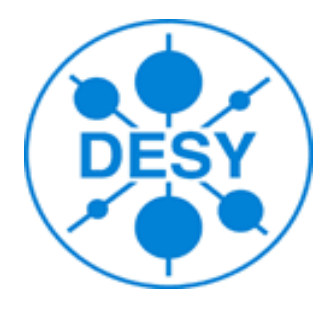

#### **ILDPerformance package ILDPerformance package**

#### Alonso Guerrero Llorente, Yorgos Voutsinas

#### DESY FLC

georgios.voutsinas@desy.de

#### Introduction

- **Scope** 
	- ➢ Allow to evaluate the ILD tracking performance in an easy & fast way
		- ➢ Aid to detector optimisation studies / algorithm development
- Based on Diagnostics processor
	- ➢ It's run after the reconstruction
	- ➢ Input: studied track collection & relations from RecoMCTruthLinker processor
		- ➢ Processor parameters to define the examined MCParticle subsample
		- ➢ Processor parameters to define efficiency
			- ➢ Default > 75% purity & ≥ 4hits in Si detectors
	- **Output: ROOT file** 
		- ➢ ROOT tree with relevant info
			- $\rightarrow$  True reco track parameters & errors, track quality, # of hits, "bad" tracks etc
		- ➢ Canvases with track parameters residuals & pulls, finding efficency
- ➢ svn co<https://svnsrv.desy.de/public/marlinreco/ILDPerformance/trunk>
- $\geq$  The user need to build the package and (for time being) export its library to MARLIN DLL variable

#### Aid to optimisation studies

- Often it is very useful to study the momentum & impact parameter resolution, and compare them to the std DBD plots
- The user need to
	- ➢ source tracking/scripts/runAll.sh
	- ➢ It simulates, reconstructs (using the std reconstruction xml file) and analyses 1000 muon tracks for 8 momentum and 4 polar angle values
	- ➢ Runs the macros which produce the resolution plot ➢ Initiate a ROOT gui **Residuals** ➢ One can directly plot the resolutions Pulls One can do the above procedure step by step by using runMokka.sh, **IPResolution** runMarlin.sh and runAll.sh scripts Momentum Resolution  $\geq$  For example, if wants to study the resolution using a different tracking algo. Exit should modify the stdreco tracking.xml and run runMarlin.sh & runAll.sh ➢ Doesn't need to run simulation again **Impact Parameter Resolution**  $\triangle \theta = 20^\circ$ **Momentum Resolution**  $\sigma_{ab}(\mu m)$  $\triangle \theta = 20^\circ$  $\sigma_{1/p}^{\text{(GeV)}}$  $\blacksquare \theta = 40^\circ$  $\blacksquare$   $\theta = 40^\circ$  $\bullet$   $\theta$  =  $85^{\circ}$  $\bullet$   $\theta = 85^{\circ}$  $10<sup>1</sup>$  $10<sup>1</sup>$  $10<sup>3</sup>$  $10<sup>5</sup>$  $10<sup>4</sup>$  $\frac{1}{10}$  2014  $10<sup>7</sup>$  $10<sup>3</sup>$  $10$  $p_T$  (GeV)

## Pattern recognition

- Evaluation of the efficiency / "bad" track rate of a new tracking algorithm
	- ➢ source tracking/scripts/PatRec.sh
	- ➢ Edit the script and assign to INFILE variable the relevant reconstructed lcio file
	- **EXED Traingler Following Diagnostics processor parameters to true (Diagnostics.xml)** 
		- PhysSampleOn
		- TrkFffOn
	- ➢ One will be lead to a similar ROOT gui and plot efficency or "bad" tracks as a function of P
- The script by default examines the full tracks
	- ➢ One can change track collection by appropriately editing the RecoMCTruthLinker & Diagnostics processor parameters inside Diagnostics.xml

# Track fitting studies

- Plotting of track parameters pulls and residuals
	- tracking/scripts/PatRec.sh
	- Give a reco lcio file with single tracks as INFILE
	- $-$  For example for 5 GeV muons at  $\theta = 85^\circ$

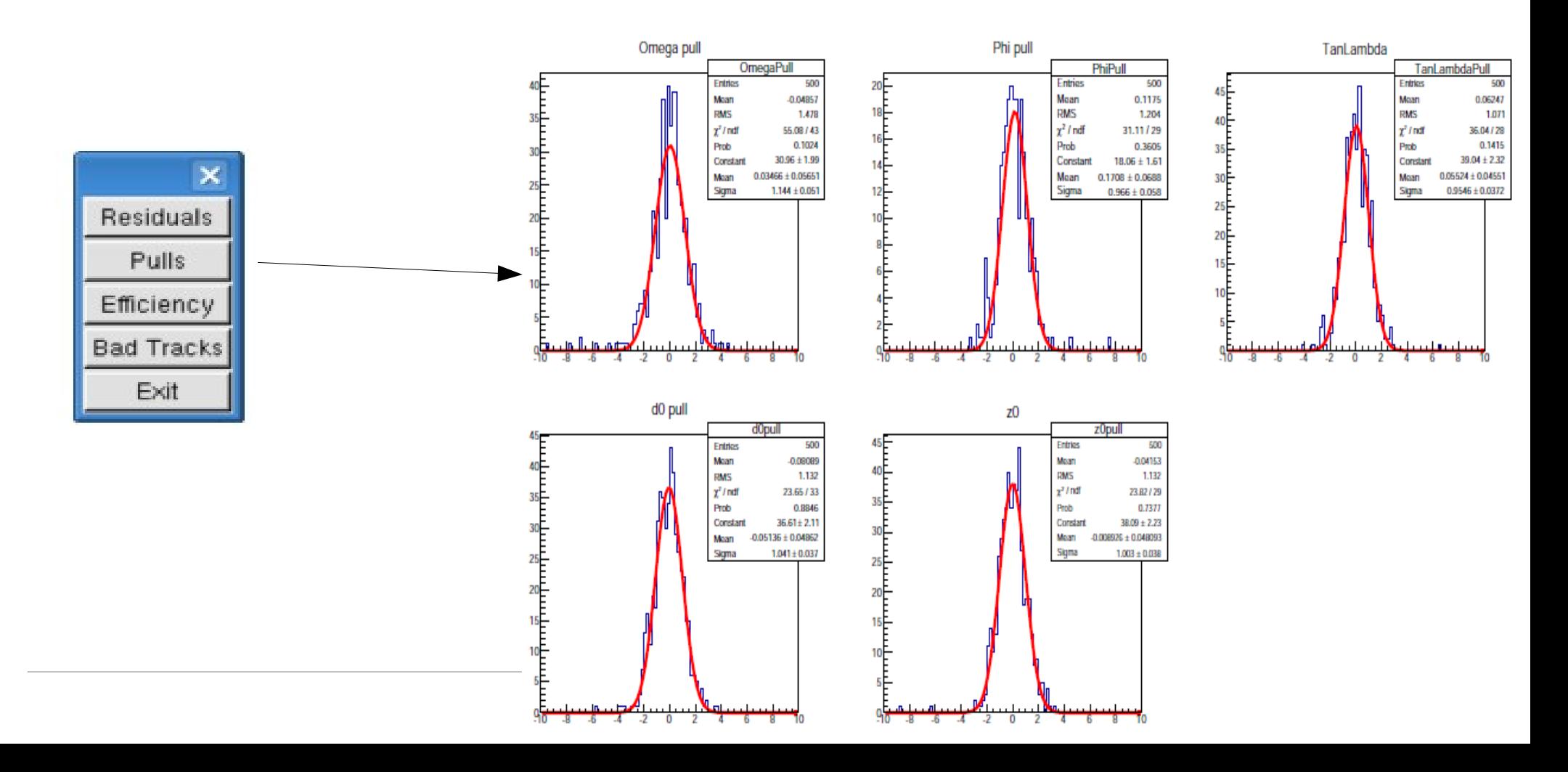

# **Outlook**

- Add a processor which calculates track hit residuals
	- ➢ Pattern recognition & track fitting
- Add ROOT files with reference plots corresponding to DBD detector & software
	- ➢ Directly compare a new detector configuration or software tool with the standard ones